Knowledge Capture Form

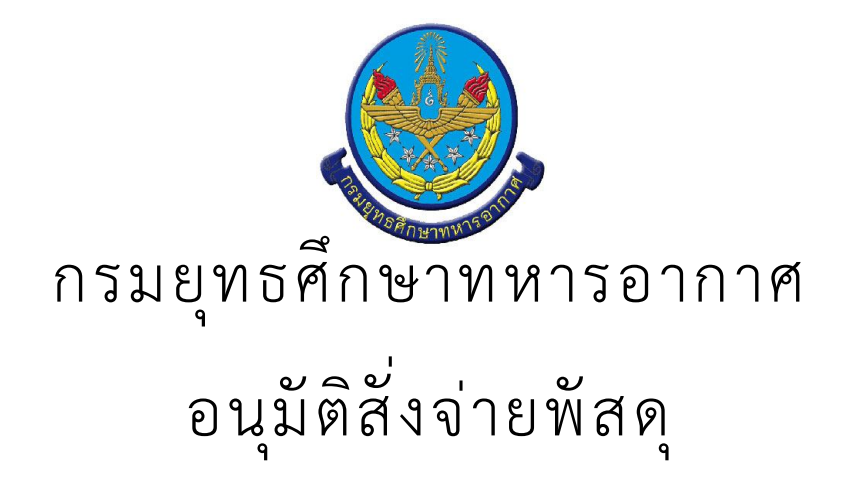

· สรุป Knowledge Capture Form

จำนวนเรื่อง/งาน/กิจกรรม ทั้งหมด : 1 รายการ

ใช้บุคลากรทั้งหมด : -

ใช้ระยะเวลารวมทั้งหมด :

ใช้งบประมาณรวมทั้งหมด : 0.00 บาท

อนุมัติสั่งจ่ายพัสดุ

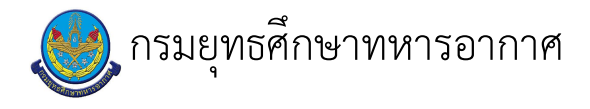

## ้<br>เรื่อง : อนุมัติสั่งจ่ายพัสดุ

แก้ไข ปรับปรุงล่าสุดเมื่อ : 6/23/2021 5:03:12 PM ผบ./หัวหน้า/ผู้ดูแล : ร.อ. ธนพล มณีรังษี

## งบประมาณ

- คำอธิบายลักษณะงาน/กิจกรรม ในขั้นตอนนี้
- จำนวนคนที่ใช้
- พัสดุ สิ่งของที่ต้องใช้
- งบประมาณ /เงินที่ต้องใช้ ู้ชื่องบประมาณ : .................................. จำนวนเงิน : ................บาท
- เวลา โดยเฉลี่ยที่ใช้ในขั้นตอนนี้

## Workflow การทำงาน

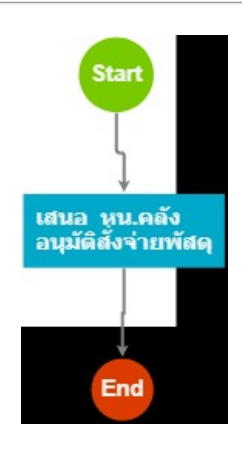

กระบวนงาน

3 . เสนอ หน.คลัง อนุมัติสั่งจ่ายพัสดุ

<u>ผู้รับผิดชอบ</u>

<u>วิธีปฏิบัติ</u>

- > อนุมัติสั่งจ่ายพัสดุ
	- ๏ ผู้รับมอบหมาย
- **๏** เวลาดำเนินการ
- 30.00 นาที
- อ ไฟล์แนบ/เอกสารประกอบ
- **๏** รายละเอียด

 $\mathcal{L}_{\mathcal{A}}$ 

 $\mathbf{r}$ 

- **๏** ระเบียบ คำสั่ง ข้อบังคับ
- ๏ องค์ความรู้ที่ใช้ในการทำงาน
- $\ddot{\phantom{a}}$
- ๏ ข้อควรปฏิบัติ/ข้อควรระวัง
- $\mathcal{L}^{(1)}$
- **๏** ปัญหาที่พบในการทำงาน
- $\frac{1}{2}$
- ๏ ผลงาน
- $\mathcal{L}^{\mathcal{L}}$
- เอกสารประกอบ

 $\frac{1}{\sqrt{2}}$